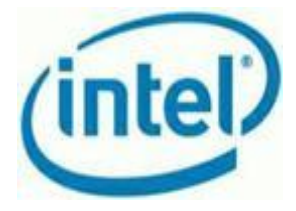

Dear Intel Customer,

Welcome to the Intel AppUp<sup>SM</sup> Small Business Services built on the Intel<sup>®</sup> Hybrid Cloud platform.

Prior to the activation of the Intel® Hybrid Cloud Server, please complete the pre-work detailed below and acquire the necessary equipment. This is required for both self activation or a guided activation.

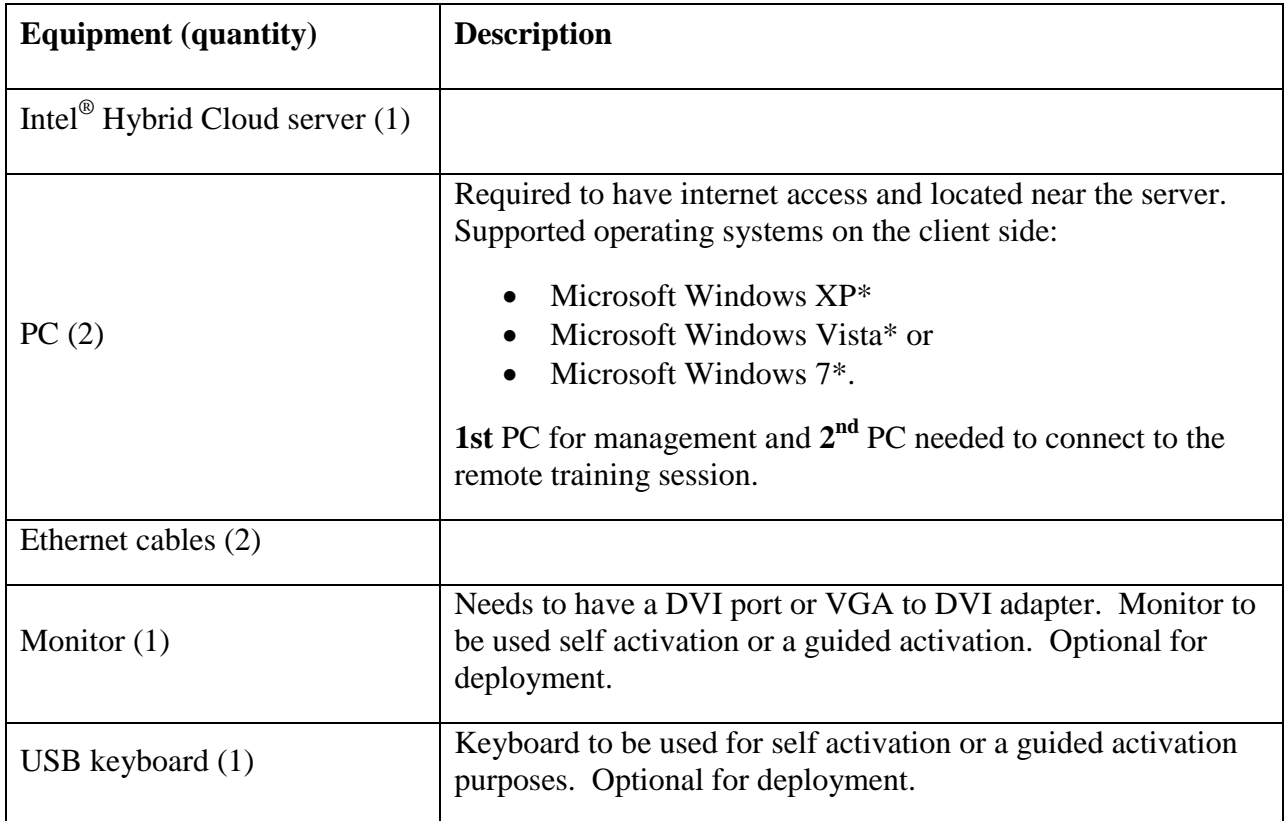

### **Equipment List**

# **Pre-work**

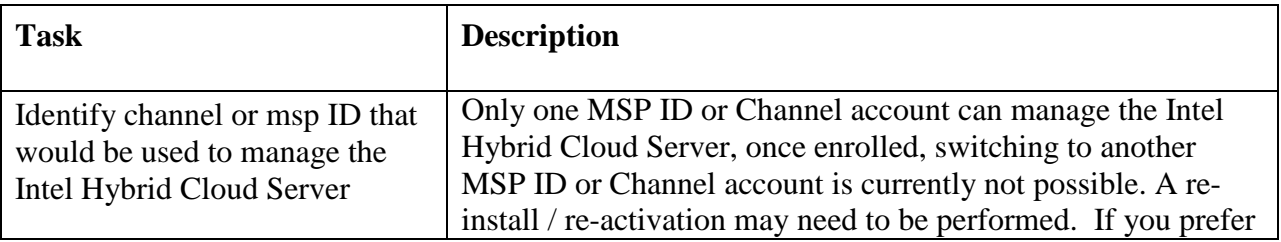

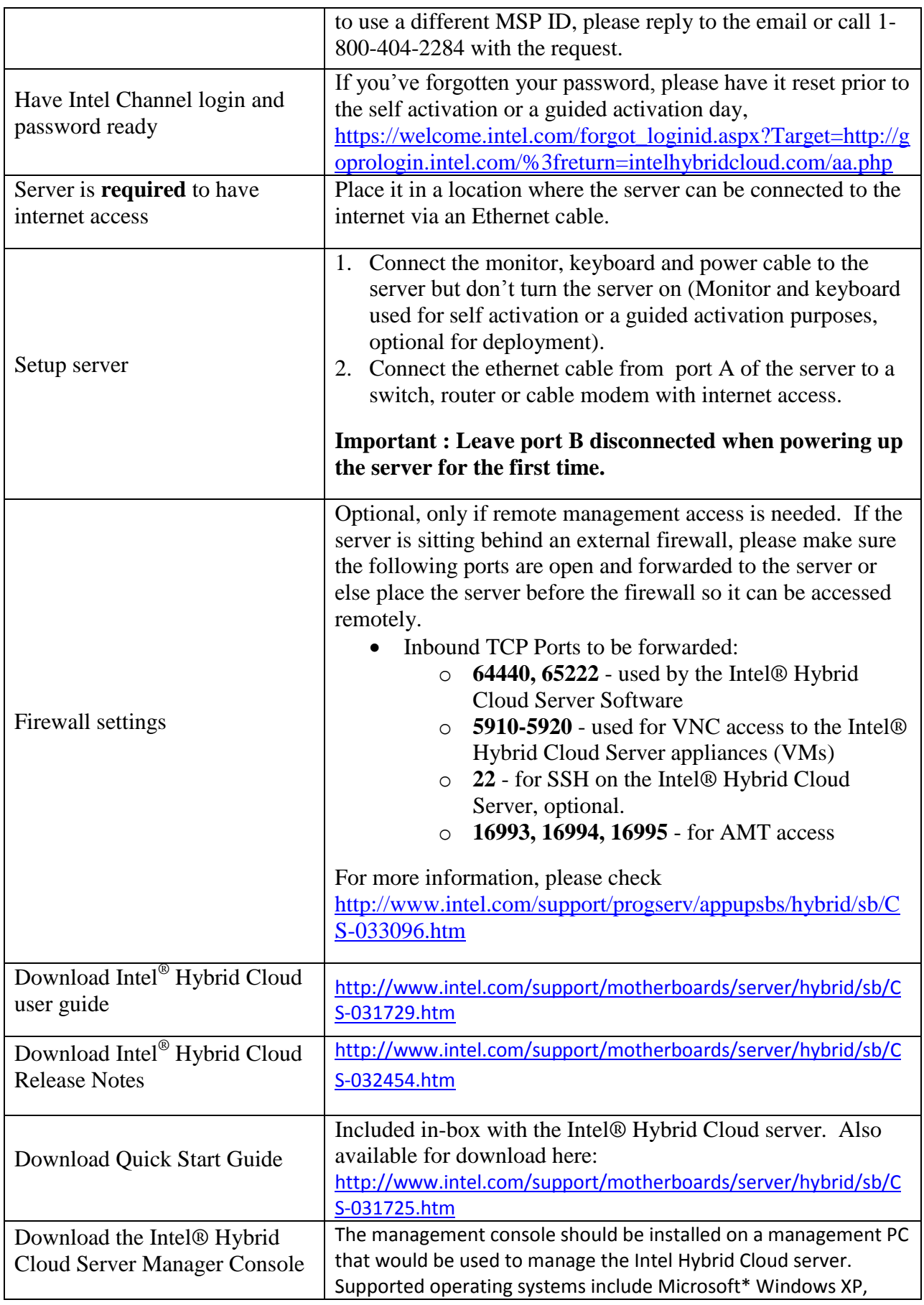

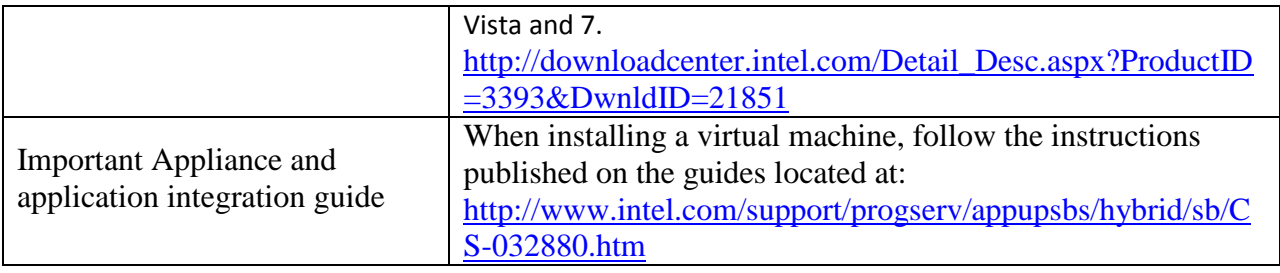

#### **Important Websites**

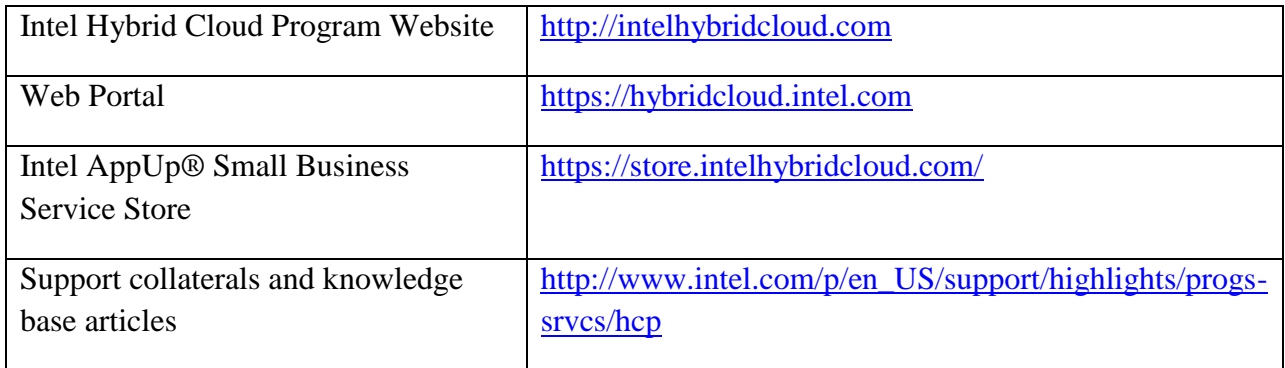

### **Intel Contact Information:**

To schedule a activation assistance training, call 1-800-404-2284

Support information available by using [GuideMe](http://askintelsupport.com/Intel/ukp.aspx?pid=18&login=1&donelr=1) or at <http://www.intel.com/support/progserv/appupsbs/hybrid/sb/CS-032313.htm>

# **Revision History**

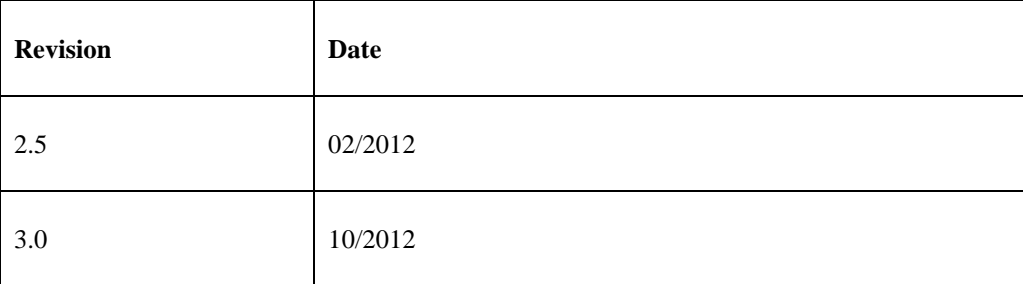

**Copyright © Intel Corporation 2012.** 

**\*Other names and brands may be claimed as the property of others.**

**Intel and the Intel logo are trademarks or registered trademarks of Intel Corporation or its subsidiaries in the United States and other countries.**